**IN201 : 9 – Généricitén**<br>
Author : Christophe Garion<br>
Public : SUPAERO 2A Author : Christophe Garion Caribbetsae.fr> de l'Aéronautique et de l'Espace : SUPAERO 2A UPAERO Date

#### Résumé

Ce TP a pour but de vous faire créer et manipuler un type générique.

## 1 Contenu

Ce document est un corrigé succint du TP portant sur la généricité. Les sources Java des classes sont disponibles sur le site <http://www.tofgarion.net/lectures/IN201>.

# 2 Problématique

On cherche ici à modéliser et à implanter un ensemble d'objets qui sont comparables entre eux (comme par exemple des entiers). Cet ensemble d'objets sera un type générique utilisant un paramètre de type formel. De plus, on souhaite pouvoir créer des ensembles d'ensembles comparables.

# 3 Conception de la classe **Ensemble**

Les ensembles que nous allons considérer seront des ensembles d'objets comparables entre eux. Les ensembles eux-mêmes seront également comparables entre eux. L'interface Comparable fournit un type représentant des objets comparables. Tous les objets de type Comparable possédent une méthode compareTo qui renvoie un entier. On consultera la documentation javadoc de l'interface Comparable pour plus de détails.

On souhaite pouvoir effectuer les opérations suivantes sur un ensemble :

- ajouter un élément à l'ensemble ;
- enlever un élement de l'ensemble ;
- obtenir un itérateur sur l'ensemble ;
- récupérer le minimum de l'ensemble ;
- construire l'union de deux ensembles de types compatibles.

Proposer un diagramme UML de la classe Ensemble.

### Solution :

Une proposition de diagramme de classe est présentée sur la figure [1.](#page-1-0) Rien de bien particulier ici, l'utilisation du paramètre formel de type ne posait pas de problème. Attention, la notation T[] en UML pour l'attribut n'impose pas l'utilisation d'un tableau. Elle signifie juste que ens est un ensemble d'objets de type T. On remarquera que deux exceptions peuvent être levées lorsque l'on essaye de retirer un élément qui n'appartient pas à l'ensemble ou de calculer le minimum d'un ensemble vide. La méthode qui renvoie un itérateur s'appelle iterator, les raisons de ce choix sont expliquées dans la section [4.](#page-1-1)

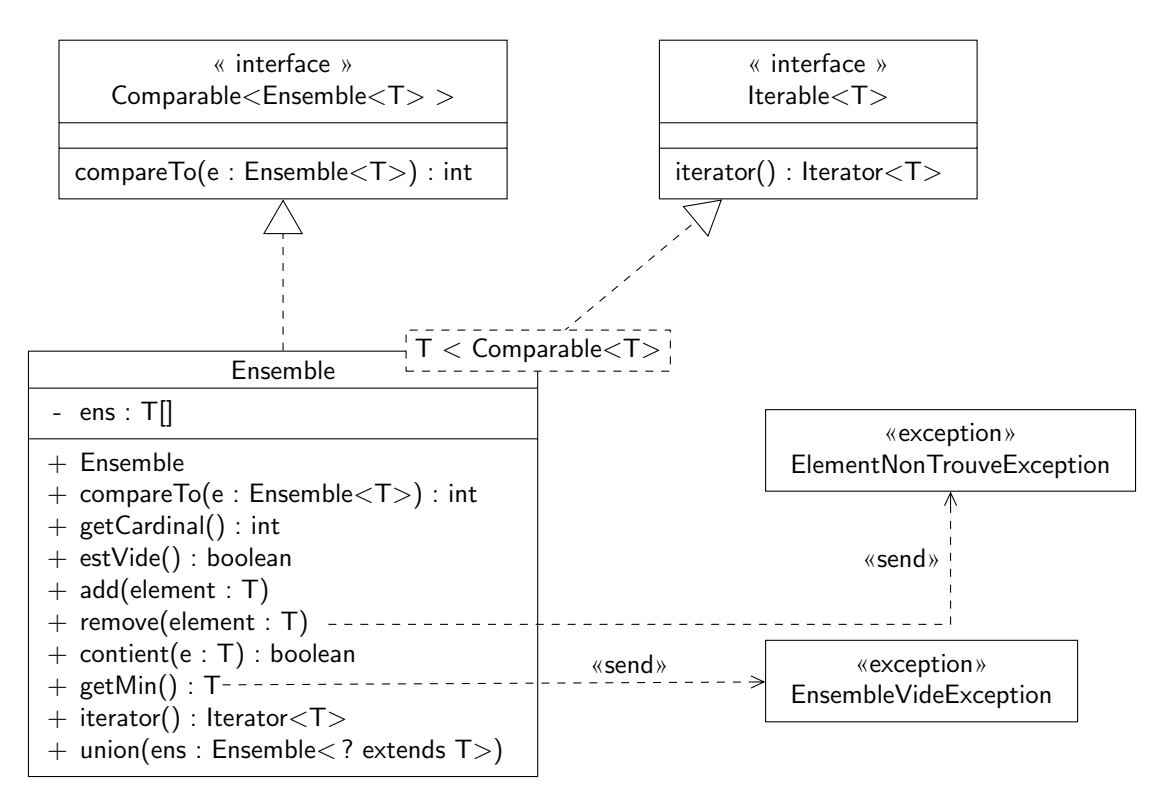

<span id="page-1-0"></span>Figure 1 – Diagramme de la classe Ensemble

### <span id="page-1-1"></span>4 Implantation de la classe **Ensemble**

On développera la classe Ensemble en prenant soin de tester au fur et à mesure les méthodes que l'on développe.

On se demandera en particulier quel est le type de l'attribut de la classe Ensemble permettant de stocker les éléments (on pourra choisir une instance d'une collection).

On pourra également lever des exceptions si cela est nécessaire (minimum d'un ensemble vide etc).

### Solution :

Vous trouverez les sources de la classe sur le site.

J'ai choisi d'utiliser une instance de java.util.ArrayList pour stocker les éléments de l'ensemble. Ceci permettait de récupérer facilement un itérateur sur l'ensemble en utilisant la méthode iterator de ArrayList. Toutes les collections de Java proposent d'ailleurs une méthode iterator qui renvoie un itérateur.

Je suis même allé plus loin. Si l'on jette un coup d'œil à la javadoc sur le site d'Oracle, on s'aperçoit que toutes les classes réalisant l'interface Iterable<E> peuvent être utilisées dans la boucle spéciale **for** que nous avons utilisée pour parcourir une instance de ArrayList par exemple. La seule méthode à implanter est la méthode iterator. C'est pour cela que la méthode de Ensemble s'appelle iterator. J'en profite pour faire réaliser Iterable<T> par Ensemble et on peut alors utiliser la boucle **for** pour un ensemble (cf. programme de test développé dans la section [5](#page-2-0) et corrigé du TP sur les itérateurs).

La méthode toString de la classe est assez « évoluée » : dans un premier temps, si l'ensemble est vide, je renvoie une chaîne de caractères ne comportant que le caractère Unicode 2055 qui représente le symbole ∅. Si la chaîne n'est pas vide, j'utilise un itérateur sur l'ensemble pour le parcourir et ajouter la représentation sous forme de chaîne de caractères de chacun de ses éléments à la représentation de l'ensemble. J'utilise ici un itérateur plutôt qu'une boucle **for**, car je veux profiter de la méthode hasNext de Iterator qui me permet de savoir si je suis sur le dernier élément de la structure et ainsi de ne pas ajouter de « , » après le dernier élément.

La méthode de comparaison entre ensembles est très basique : l'ordre proposé est fondé sur le cardinal des ensembles à comparer. On aurait pu trouver un ordre plus compliqué sans problème.

Vous remarquerez que l'on aurait pu utiliser les méthodes de ArrayList mises à notre disposition : par exemple, addAll permet d'ajouter directement une collection dans l'instance de ArrayList (cf. méthode union). Il faut toujours consulter la javadoc des collections pour savoir si une méthode n'existe pas déjà ! Je ne l'ai pas utilisée ici, parce que addAll ne vérifie pas qu'un élément existe déjà dans la liste.

Si l'on réfléchit aux structures de données qui auraient pu typer l'attribut stockant effectivement les éléments, on aurait pu également s'intéresser aux deux collections suivantes :

- java.util.PriorityQueue qui représente une queue, une structure servant habituellement à stocker des éléments de façon temporaire avant un traitement. L'intérêt de PriorityQueue est que les éléments de la queue sont stockés de façon ordonnée en utilisant l'ordre naturel des éléments (la méthode compareTo si le type des éléments est un sous-type de Comparable). Si la méthode getMin est très souvent appelée sur l'ensemble, cette structure peut être intéressante, car elle évite de parcourir toute la liste à chaque appel à getMin, il suffit de prendre le premier élément de la PriorityQueue, on est garanti que c'est le plus petit.
- java.util.HashSet qui représente un ensemble (implanté par une table de hash). L'utilisation d'une telle structure de données nous garantit que lorsque l'on ajoute un élément dedans, il n'apparaîtra qu'une seule fois. Cela aurait évité la vérification effectuée dans add par exemple et HashSet correspond vraiment à ce que l'on veut faire. Par contre, un ensemble n'est pas une liste ou une séquence, donc il n'y a pas de méthode dans HashSet pour récupérer le premier élément. On aurait été obligé dans getMin d'utiliser un itérateur :

```
public T getMin() throws EnsembleVideException {
```

```
if (this.getCardinal() == 0) {
    throw new EnsembleVideException("L'ensemble est vide !");
}
Iterator<T> it = this.ens.iterator();
T min = it.next();
T aux = null;while (it.hasNext()) {
    aux = it.next();if (min.compareTo(aux) > 0) {
        min = aux:}
}
return min;
```
### <span id="page-2-0"></span>5 Implantation d'une classe **TestEnsemble**

Créer une classe TestEnsemble permettant d'exécuter un scénario qui :

- créé un ensemble d'objets de type Double place 5 objets de type Double dedans ;
- créé un ensemble d'objets de type Double place 2 objets de type Double dedans ;
- affiche les minima de chacun des ensembles ;
- construit l'union des deux ensembles et affiche son minimum.

On construira de plus une méthode statique somme prenant en paramètre un ensemble d'objets de type Number et renvoyant la somme des éléments (on utilisera la méthode doubleValue de Number). On vérifiera que la valeur renvoyée en utilisant le premier ensemble est correcte.

#### Solution :

}

Rien de bien particulier ici. On peut juste noter que dans la méthode somme, j'utilise comme type paramétré ? **extends** Number même si Number ne réalise pas Comparable. Cela ne pose pas de problème, car Number est abstraite et on ne pourra jamais déclarer une liste contenant des objets dont le type paramétré est Number : ce sera obligatoirement une liste paramétrée avec un sous-type concret de Number comme Integer, Double etc. Un exemple (en commentaire) vous est donné dans le programme de test. J'essaye d'instancier Ensemble<Number>. Le compilateur détecte alors l'erreur.

J'ai utilisé un itérateur pour parcourir l'ensemble afin de vous montrer que le type que l'on utilise pour l'itérateur est un wildcard. Vous remarquerez que l'on ne peut pas utiliser Number dans le type de l'itérateur. On pouvait également utiliser simplement une boucle for car Ensemble réalise Iterable :

```
for (Number n : ens) {
    res += n.doubleValue();
}
```
# License CC BY-NC-SA 3.0

 $\overline{\bigcirc}$  $\bigcirc$  $\circledS$  $\odot$  This work is licensed under the Creative Commons Attribution-NonCommercial-ShareAlike 3.0 Unported license (CC BY-NC-SA 3.0)

You are free to Share (copy, distribute and transmite) and to Remix (adapt) this work under the following conditions:

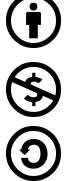

Attribution - You must attribute the work in the manner specified by the author or licensor (but not in any way that suggests that they endorse you or your use of the work). Noncommercial – You may not use this work for commercial purposes.

Share Alike - If you alter, transform, or build upon this work, you may distribute the resulting work only under the same or similar license to this one.

See <http://creativecommons.org/licenses/by-nc-sa/3.0/> for more details.